### Kernel Module Programming

#### Alessandro Barenghi

#### Dipartimento di Elettronica e Informazione Politecnico di Milano

alessandro.barenghi - at - polimi.it

May 27, 2014

**KORK STRATER STRACK** 

#### <span id="page-1-0"></span>Linux

#### A bit of history

- The Linux kernel development started back in 1991
- The first release was developed to have a working, simple OS, no strings attached
- In 25yrs, the codebase has grown from 140k LOC to 14M LOC

**KORK STRAIN A BAR DE ROACH** 

At the moment, the most used monolithic kernel around

### Macrokernel

#### Monolith and modules

- The Linux kernel is based on a monolithic structure and is fully written in  $C^a$
- C does not enforce symbol namespaces, however they have been recently introduced as an overlay
- The whole code runs with the highest possible privileges on the CPU (the so-called supervisor mode)
- Simple, performing but with some safety issues (concurrency handling)
- Microkernel alternatives have a different structure, but choosing one or the other strategy is a long standing issue

<sup>a</sup>plus some assembly for the syscalls/drivers backend obviously

### Macrokernel

#### Key areas

- The Linux kernel is logically split in 6 master areas
	- System management : bootup, shutdown, syscall interfaces
	- Process management : scheduling, inner locks and mutexes, synchronization primitives
	- Memory management : Memory allocator, page handler, virtual memory mapper
	- Storage management : file access primitives, virtual filesystem management, logic filesystem management and disk handling
	- Networking management : network syscalls, socket bufffer handling, protocol and filtering handling, network drivers
	- User Interaction management : character devices, security management, process tracing management and HI devices management

### <span id="page-4-0"></span>Module structure

#### What's in a module

- A kernel module is a binary blob, which can be linked at insertion time with the whole kernel
- Think of it as a sort of a "strange" static library
- The linking is performed only against kernel symbols: no libc around here...
- **•** Particular care should be exercised before calling kernel symbols prefixed by a double underscore, as they represent lower level functions

**KORK EX KEY KEY YOUR** 

### Module structure

#### Differences from processes

- The module is not "run" but rather called when its services are needed (similar to event based programming)
- There is no regular dynamic memory allocator, as we are directly on the fence side where physical memory can be accessed
- There is no automatic cleanup when a module is removed, noone will free memory, noone will rebind the things as they were before
- Albeit there is a concept of "running" process, it is almost impossible to understand what calls you
- No floating point operations available, sorry

#### <span id="page-6-0"></span>**Contents**

- A module is constituted of one (or more) C files, containing a collection of functions
- Two functions are mandatory
	- **init module** performs all the initializations of the resources at insertion time
	- cleanup module performs the pre-removal cleanup  $\bullet$  l
- All the variables declared in the global scope of the module are actually residing in kernel memory
- The stack of the module is shared with all the others kernel functions (i.e. the kernel has a single stack) and it's rather small
- Dynamic memory allocation encouraged for large variables as they would clutter the stack

#### Building

- $\bullet$  In order to build a module, you just need the usual  $\text{gcc}$ compiler
- To specify that a kernel module object must be built, the obj-m target is used in the Makefile
- You will need at least the Linux kernel header files to compile a module<sup>a</sup>
- **If** you are planning to do heavy modifications, the full kernel source tree may come in handy

available as a handy package under almost every linux distribution

#### Module Management

- Once a module has been successfully built, you can check informations about it via the modinfo command
- Module insertion is performed via the **insmod** command, while removal is done via **runnod**
- You can obtain a list of the inserted modules via the **land** command
- It is pretty obvious that only root can insert and remove kernel modules
- The kernel ring buffer (where log messages appear) can be accessed via the dmesg command

#### Licensing and Author

- Every module has an author (to be blamed or praised) and is released under a specific license
- **•** Beside the purely legal issues, module licensing affects the behaviour of the kernel at insertion time
- It is commonly said (and tools will report so) that a non GPL-licensed module will "taint" the kernel
- In particular, as the non GPL modules may not be available for source code inspection some debugging facilities may be disabled
- Moreover, bug and compatibility issues with tainting modules are dealt less readily by the kernel development team

#### Parameter passing

- It is possible to pass parameters to a module at insertion time
- The parameter parsing is done according to the call to the module param primitive
- The module param primitive accepts the name of the parameter, the type and the permission for changing it, if it will be exposed via sysfs
- It is possible also to pass arrays as parameters via the module param array function
- The module param array behaves in a similar way to the argc - argy mechanism in userspace programs

# Dynamic Memory allocation

#### kmalloc

- The most simple way to get dynamic memory in kernelspace is the use of the kmalloc primitive
- The primitive directly calls the **expect free pages** function appropriately, so space is available only in page sized chunks
- There is an upper limit for the maximum size of a kmalloc: portable code should not use more than 128kB per shot
- The **kmalloc** primitive can be invoked with different flags to steer the behaviour of the memory allocator, in particular
	- GFP KERNEL is the default behaviour flag, may block and put to sleep the current process
	- GFP ATOMIC is specifies that the current process should not be put to sleep and can claim up to the last page available
- **Extree** frees the memory claimed with **kmalloc**

### Dynamic Memory allocation

#### vmalloc

- If you are not in need of physically contiguous memory, you may use the vmalloc primitive
- The **vmalloc** calls the page handler at a higher level resulting in an allocation of an arbitrarily large amount of memory

**KORK EX KEY KEY YOUR** 

- Since the call depth is greater than kmalloc, vmalloc is obviously less performing that kmalloc
- $\bullet$  As before, you can (and must) free the memory via  $\overline{v}$  ree

### <span id="page-13-0"></span>Concurrency handling

#### Concurrency issues

- As we now know, the Linux kernel is one large monolith as far as the running code goes with the same address space accessible for all the modules
- Once upon a long time ago, when the systems had a single processor and the kernel structure was simpler, only one task would have been executed at once in kernelspace
- Still, hardware interrupts could get in the way of atomic operations being performed
- Then multiprocessor system started being supported back in 1996, starting to cause the first, serious concurrency issues
- The whole thing got a lot worse when the whole kernel became preemptible with the 2.6 series (around mid 2002 with 2.5.37)

### Concurrency issues

#### Solutions available

- As the concurrency issues are pretty serious, the kernel offers native facilities to prevent problems
- Fully atomic variables are available
- Semaphore-structures were implemented since a long time ago
- Spinlocks represent the main difference between userspace and kernelspace concurrency handling mechanisms (used most of the time)
- Read-Copy-Update mechanisms are available to provide advanced and performant concurrency handling (especially useful for NetFilter)

### Concurrency issues

#### Atomic Variables

- In case the resource which may be shared among different kernel parts is a simple integer
- In this case, it is possible to avoid complex concurrency handling structures via the use of atomic variables
- The atomic [set|add|inc|dec|sub] provide the means to atomically perform that operation on the integer value
- Operations on atomic variables are usually extremely fast, as they are compiled as single assembly instructions if the architecture allows so
- A companion primitive set is the atomic \* and test group which check if the operation was correctly performed afterwards and are useful to implement election mechanisms

### Concurrency issues

#### Spinlocks

- Spinlocks are mutual exclusion primitives akin to common mutexes
- The main difference is that a spinlock will never be put to sleep until it gains access to the resource
- Spinlocks are structures of spinlock t type (defined in spinlock.h )
- Different locking and unlocking functions are available

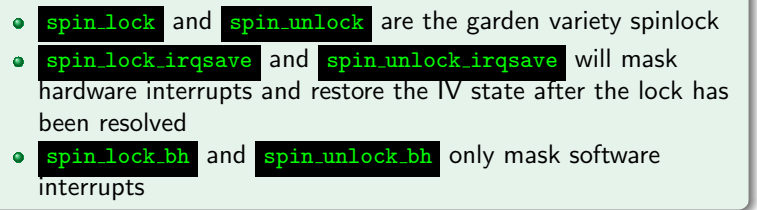

### <span id="page-17-0"></span>Lock- and Wait- freedom

#### **Overview**

- In synchronization mechanisms, a key issue is preventing deadlocks: a deadlock is a state of the computation where the access to the resources is prevented due to a circular dependence in the access
- If a mechanism warrants that every entity will access a protected region, it is called lock-free
- In case the access will necessarily happen within a bounded number of steps, it is also defined as wait-free
- Lock-freedom warrants that a system will not hang, wait-freedom that noone will starve (i.e. that access to a resource is possible in a bounded amount of time)
- Only a few wait free algorithms are known in literature: we will tackle circular buffers and read-copy-update mechanisms

#### **Overview**

- Circular buffers are a memorisation structure which can be accessed in a lockless, wait-free fashion
- The key idea is that a memory buffer is thought of as circular instead of the common linear form
- This implies that writing beyond the end of the buffer starts writing back from the beginning
- The most common implementation involves two cursors, one pointing to the beginning of the valid data, the other to the end
- Key element: can be implemented even without atomic variables

#### Typical actions

- Only one reader or writer is admitted to the structure; the structure is lock free as no possible deadlocks can happen
- Reader: the reader accesses the buffer reading the pointers first. Once the boundaries are known, the read access will be safe.
- Writer: the writer reads the boundaries, performs the writing action and finally updates the end pointer.
- Deletion from the buffer is managed moving forward the start pointer (no explicit need to blank the memory cells)

**KORK EX KEY KEY YOUR** 

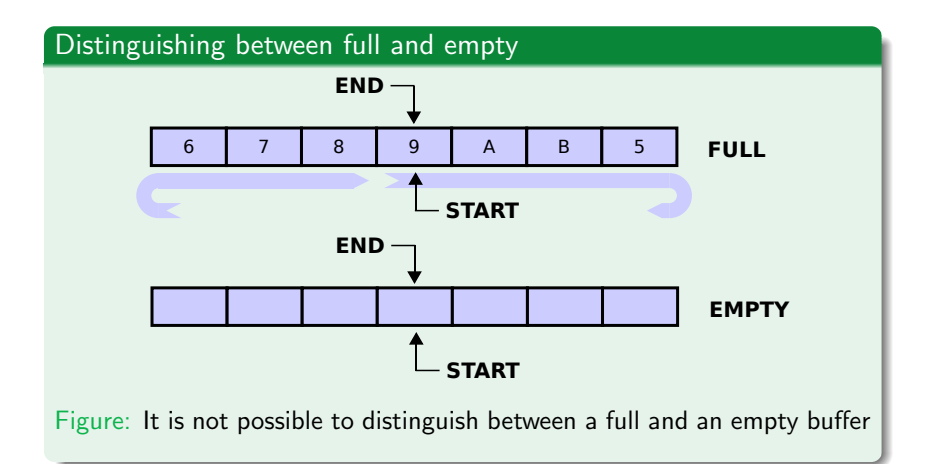

#### Issues and solutions

- Possible solutions to distinguish a full from an empty buffer are:
	- Use integer indexes instead of pointers: no extra variables needed, but each access to the structure costs a modulo<sup>a</sup> operation as the indexes are constantly incremented
	- Use a fill counter: requires greater care when the write operations wrap around the buffer, but saves a variable (end pointer) and simplifies fullness test
	- Always keep one cell open: never fill up the last free cell and declare the buffer full before: loses a little space at the cost of no computational/space overhead (chosen in Linux kernel implementation)

<sup>a</sup>This reduces to a bitwise mask if the length of the buffer is  $2<sup>n</sup>$ 

#### Linux Kernel implementation

- Implementing a circular buffer is rather straightforward, you can cook your own soup (although this is not advised)
- Linux kernel offers a standard three pointer structure to uniform the implementation in circ buf.h
- The header also includes a couple of helper macros
	- **CIRC CNT** : returns the used space in the buffer
	- CIRC SPACE : returns the free space in the buffer
	- CIRC CNT TO END : returns the used slot count up to the (linear) end of the buffer
	- CIRC SPACE TO END : return the space count up to the (linear) end of the buffer

# Read-Copy-Update

#### **Overview**

- Fully wait-free reads (with multiple readers) and wait-free write (one writer only) is achievable via Read-Copy-Update constructs
- RCUs are a relatively recent (2006) strategy to avoid update conflicts on a shared variable
- They are now implemented in both the Linux kernel and as a user space available library **Liburcu** and their use is advised whenever a variable is shared among many readers, while being updated by a few writers
- The key idea is to decouple the writing phase from the removal of the old data, avoiding syncronization issues

#### Roles

- Key Idea: the writer makes a copy of the value he wants to update updates the copy which is added to the structure in a second time
- The readers are provided a lock on the last, fully updated, copy of the data, no risks of read hazards are possible
- In the regular working of RCUs there are three key roles :
	- Reader: The reader is pointed to the last stable version of the data, this data is not deleted until the reader has finished reading
	- Updater: The updater needs to change the data: it is allowed to do so on a shadow copy which is linked to the structure in a second time
	- Reclaimer: The reclaimer is in charge of swapping the old data with the fresh ones only when there are no longer any readers locking the old

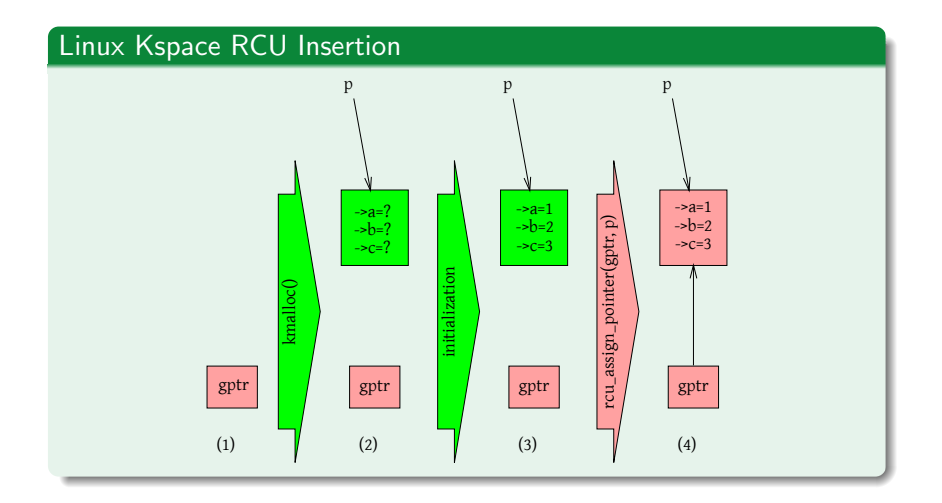

K ロチ K 御 ト K 君 ト K 君 ト È  $290$ 

#### Linux Kspace RCU Deletion 2 Versions Readers? 1 Version 2 Versions Readers? 1 Version Rea lers?

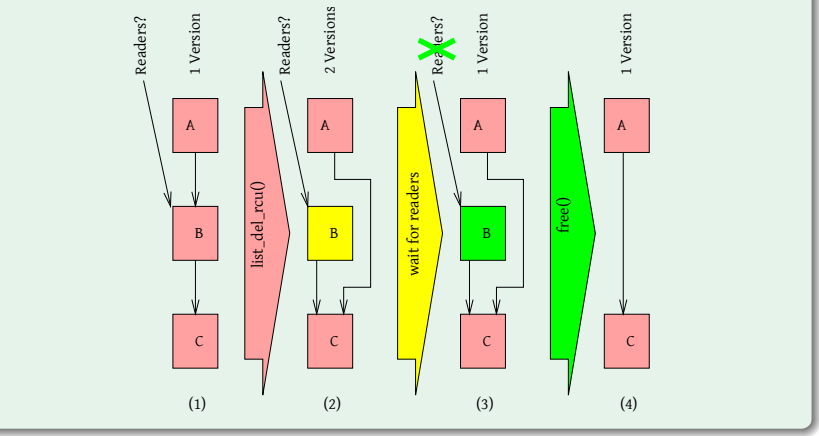

K ロ > K 個 > K 필 > K 필 >  $290$ ă

#### Pros and Cons

- RCUs provide a very fast, lockless, read access to many readers, even in concurrency to a pointer based structure
- If it is critical that only a single updater at a time acts on it
- The updater can immediately write the update on his personal shadow copy, so the action will finish in a limited amount of time (wait-free)
- The whole structure can be implemented without the use of atomic variables
- On non-preemptible kernels, the reader lock of the RCU does not need to be performed (the compiler does not emit any code for the lock function): all the read actions are completed within the time quantum

#### Linux Kspace RCU

The Linux kernel offers a full fledged, simple RCU API:

- rcu read lock() / rcu read unlock() allow the readers to assert a lock on a specific version of the data
- rcu dereference() and rcu assign pointer() allow the updater to access properly the data to be updated
- **synchronize rcu()** Allows to wait until all the pre-existing RCU read critical sections have completed
- **call rcu()** Sets up a callback function to be invoked when all the read locks expire : this allows the updater to move on with other tasks leaving the RCU reclaimer safely in background
- The same APIs are available in both garden variety and soft IRQ blocking flavour via adding a **bh** suffix to the call name

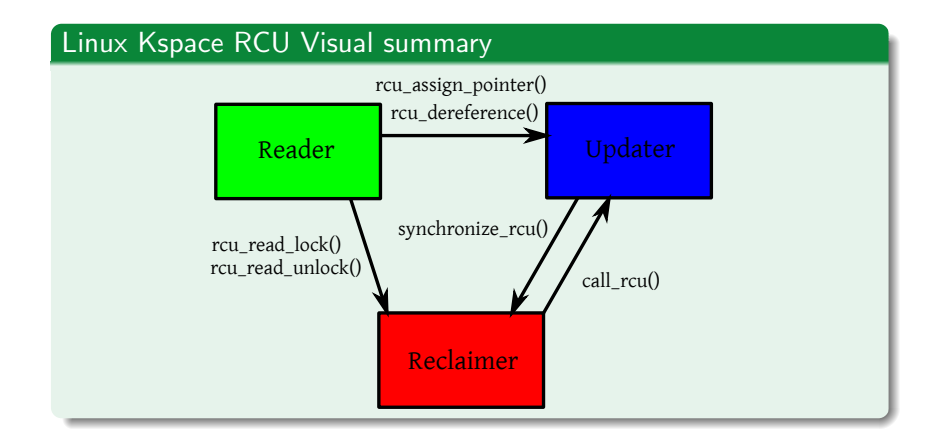

K ロ ▶ K @ ▶ K 할 > K 할 > 1 할 > 1 이익어

#### <span id="page-30-0"></span>**Devices**

- In order to expose a unified interface for communication with the hardware, the kernel exposes devices
- Following the UNIX philosophy, the devices are seen in userspace as simple files
- It is possible to either expose a real device via a block/character interface (e.g. /dev/sda)
- Or to build a mockup device which may be useful (/dev/zero)
- A simpler alternative, if there is only the need to communicate between userspace and kernelspace is the debug filesystem

**KORK EX KEY KEY YOUR** 

#### Quick debugging I/O

- Originally, the proc filesystem served as both a quick debugging interface and to expose a parameter passing interface to the kernel parts
- In the current Linux Kernels, these two roles have been split and implemented in the DebugFS and SysFS respectively
- It is thus possible to obtain a quick, file based communication interface through creating a file in DebugFS
- The read/write callbacks must be implemented by the module developer and handle the common read/write operations on the file
- A directory structure can be easily created via the exposed API to organize the output

#### A real device

- A real character device needs to implement all the possible operations which can be performed on it
- Moreover, it is required to handle the number of stakeholders which are actually using the device to avoid improper removal of the module
- The devices are accessible from the userspace via a peculiar filesystem entry, which does not have any actual space reserved on disk known as device node
- Real devices are split into :
	- Character devices: minimum unit for access : single character (one byte), usually unbuffered
	- Block devices: minimum unit for access : a block of data (a contiguous chunk in the kB size range), usually buffered

#### Device implementation

- $\bullet$  We will see the implementation of a mockup character device<sup>a</sup>
- A character device needs to implement at least four key primitives : open, read, write and release
- It also needs to take into account whether someone is using the device in order to prevent premature module removal
- The transferral of the data from kernel to user address space is managed by the put user primitive

**KORK EX KEY KEY YOUR** 

<sup>a</sup>Block devices go the same way, just with more functionalities

#### Node setup

- A device node can be created via the **mknod** utility and needs three parameters
	- The type of the device (block or character device)
	- The major number, i.e. a unique, kernel assigned, identifier for the device
	- The minor number, a sub-index handled by the module answering for that device in kernelspace
- A list of all the devices exported by the kernel is available via /proc/devices
- It is possible also to avoid static devices via the udev filesystem, which is automatically populated by the kernel<sup>a</sup>

<sup>a</sup>say, the partitions of a hard disk